# **МОДЕЛИРОВАНИЕ ВЕНТИЛЬНО-ИНДУКТОРНЫХ ДВИГАТЕЛЕЙ**

# **В. Н. ГАЛУШКО**

*Учреждение образования «Белорусский государственный университет транспорта», г. Гомель*

# **Т. В. АЛФЕРОВА, С. И. БАХУР, А. А. АЛФЕРОВ**

*Учреждение образования «Гомельский государственный технический университет имени П. О. Сухого» Республика Беларусь*

## **Введение**

Вентильно-индукторные двигатели (ВИД) имеют ряд достоинств, позволяющих считать их наиболее перспективными электромеханическими преобразователями:

1) бесконтактность и отсутствие узлов, требующих обслуживания (нет щеточноколлекторного узла и контактных колец). В связи с этим повышается ресурс и надежность электропривода, упрощается эксплуатация двигателя;

2) вентильная коммутация тока в обмотках допускает значительное напряжение между выводами – до нескольких тысяч вольт;

3) широкие возможности по регулированию выходных показателей электропривода (возможность оптимизации режимов работы при изменении скорости и нагрузки) при относительной простоте реализации системы управления;

4) большая перегрузочная способность по моменту;

5) высокие энергетические показатели (КПД и соs φ).

Основными недостатками ВИД являются:

– повышенный уровень шумов и вибраций, возникающих из-за резонансных явлений частей при частотах первой и высших гармоник тока фаз [1]. Вторым источником шумов и вибраций являются ударные колебания частей ВИД, возникающие благодаря наличию разрывов производных токов фаз и производных индуктивностей фаз по углу поворота ротора, если в этот момент токи фаз не равны нулю. Особенно сильно это проявляется, если эти разрывы совпадают по времени [2];

– высокие пульсации момента;

– большие потери мощности в магнитопроводе и обмотках вентильно-индукторных двигателей, которые возникают благодаря наличию токов Фуко, гистерезису и скинэффекту и особенно сильно проявляются при большом числе полюсов ротора и высоких частотах вращения.

С целью снижения влияния указанных недостатков, а также повышения надежности и КПД ВИД предлагается использовать математическое моделирование механической, магнитной, электрической систем, выполнять тепловой расчет проектируемых электрических машин, апробируя полученные результаты с исследуемыми характеристиками действующих ВИД.

#### **Основная часть**

При проектировании ВИД был выполнен анализ существующих методик и предлагаемых алгоритмов расчета. Существует несколько вариантов расчета массогабаритных характеристик индукторных машин. В источниках [3], [4] предлагаются алгоритмы, предполагающие в процессе выполнения расчетов произвольное принятие ряда величин (значений коэффициентов). Это приводит к расхождению конечных результатов при абсолютно одинаковых исходных данных. Одним из критериев правильности полученного значения промежуточных величин является сравнение их с накопленной базой данных существующих ВИД.

Алгоритм расчета ВИД включает расчет нелинейных характеристик с применением интерполяции и аппроксимации, позволяет получить значения не только геометрических размеров статора и ротора, но и ряд магнитных и электрических характеристик, а также величины углов, определяющих порядок коммутации фаз. Исходными данными являются: номинальная мощность  $P_{\mu}$ , номинальное напряжение инвертора  $U_{d}$ , номинальная частота вращения  $\Omega_{\text{H}}$ , число фаз *m*, число пар полюсов по первой гармонике поля  $p_1$ , внешний диаметр статора  $D_a$ , максимальная частота вращения  $\Omega_{\text{max}}$ , номинальный КПД  $\eta_{\text{max}}$ , число пазов на полюс и фазу для первой гармоники поля  $q_1$ . Произвольно принимаемыми величинами являются: отношение высоты ярма статора  $k_{has}$  и высоты зуба статора  $k_{has}$  к ширине зуба статора  $\beta_s$ ; величина воздушного зазора  $\delta$ , номинальное напряжение питания инвертора  $U_d$ , падение напряжения в вентиле  $U_{\rm B}$ , длина сердечника  $I_{\delta}$ , число витков в катушке  $W_k$ , падение напряжения на активном сопротивлении обмотки  $\Delta U_{R}$ , коэффициент заполнения сердечника сталью  $k_{\rm c}$ , действующее значение плотности тока в катушке  $j_k$ , индукция и частота при определении потерь  $B_{\mu}$  и  $f_{\mu}$ , коэффициенты, учитывающие увеличение потерь в стали ярма и зубцов ВИД вследствие влияния технологических факторов  $k_{da}$  и  $k_{dz}$ . В процессе выполнения расчетов предварительно принимаются заведомо неточные значения номинального КПД  $\eta_{\text{max}}$ , а также высоты зуба  $h_{zr}$  и ярма ротора  $h_{ar}$ .

Промежуточными проверочными значениями являются: соотношение максимальной ширины паза ротора и ширины зуба статора  $b_{\text{nr max}} > b_{\text{ns}}$ ; соотношение минимальной ширины паза статора и ширины зуба ротора $b_{\text{ns,min}} > b_{\text{ns}}$ ; границы токового диапазона катушки; амплитудное значение индукции в зубце статора; коэффициент заполнения паза мелью.

Выполнение расчета предполагает цикличность. Выполнив вычисления до какого-то значения, необходимо сравнить полученный результат с контрольной цифрой или диапазоном. Если результат сравнения неудовлетворительный, то осуществляется возврат на предыдущий этап, корректируются исходные данные и расчет повторяется. Данное обстоятельство не позволяет оперативно производить расчеты, так как необходимо изменять не один параметр, а иногда все произвольно принимаемые. При этом однозначно определить параметр, требующий изменения, довольно сложно. Еще более непредсказуемо влияют на конечный результат изменения нескольких параметров одновременно.

В работе авторы выполнили сравнение различных методов расчета с целью их дополнения и объединения в некоторых пунктах. Задача по созданию алгоритма, который бы учитывал нелинейность характеристик и выполнял поиск наиболее эффективных решений с точки зрения повышения надежности и КПД, является актуальной.

На первом этапе выполнения расчетов определяются геометрические размеры элементов ВИД. Если в исходных данных не указаны размеры корпуса, то при выполнении расчетов возникают сложности с определением внешнего диаметра актив-

ной части статора  $D_{a}$ , т. е. определением соотношения высоты ярма корпуса  $h_{ab}$  и высоты ярма активной части статора  $h_{av}$ . Данное соотношение зависит от мощности, размеров и принятого способа охлаждения ВИМ. Наиболее широко применяемым способом охлаждения электрических машин является воздушный. При воздушном способе охлаждения высоту ярма корпуса целесообразно делать наименьшей с целью улучшения теплообмена между активной частью статора и окружающей средой. Минимальное значение *h*a*<sup>k</sup>* ограничивается прочностными характеристиками, которые в свою очередь определяются материалом корпуса. Маломощные и малогабаритные ВИД могут изготавливаться без внешнего корпуса, функции которого у них выполняет активная часть статора. У ВИД, имеющих большие мощности, применяется жидкостный способ охлаждения с принудительной циркуляцией теплоносителя. Для подвода охлаждающей жидкости в корпусе статора необходимо расположить каналы. Для этого потребуется увеличить высоту ярма корпуса статора  $h_{ak}$ .

Авторами был выполнен аналитический расчет конструкции и характеристик тягового вентильно-индукторного двигателя мощностью 75 кВт (ВИД-75). Данный электродвигатель имеет жидкостную систему охлаждения. У ВИД-75 высота ярма корпуса статора  $h_{ak}$  и высота ярма активной части статора  $h_{ak}$  примерно равны. При попытке выполнения расчета ВИД-75 по методике, предлагаемой в [4], было установлено отсутствие рекомендаций или указаний по определению значения высоты ярма корпуса статора  $h_{ak}$  (рис. 1).

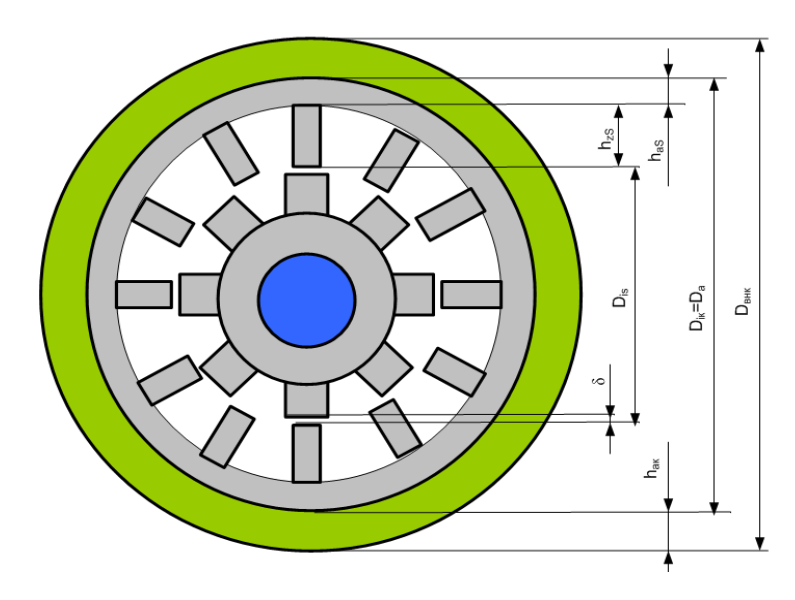

*Рис. 1*. Поперечное сечение ВИД

Согласно [4] внутренний диаметр активной части статора (расточки статора) определяется по выражению (1):

$$
D_i = \frac{D_a}{1 + 2(k_{has} + k_{has}) \cdot \sin\left(\frac{\beta_s}{2}\right)},\tag{1}
$$

где  $D_a$  – внешний диаметр активной части статора;  $k_{\text{base}}$  – коэффициент, равный отношению высоты ярма активной части статора к ширине зубца статора;  $k_{bs}$  – коэффициент, равный отношению высоты зубца статора к ширине зубца статора; β<sub>s</sub> – угловое значение ширины зубцов статора.

Данное выражение позволяет выполнить расчет при известном значении внешнего диаметра активной части статора. Но при заданном значении внешнего диаметра корпуса статора  $D_{\text{BHE}}$  и отсутствии данных о значении  $D_{\text{a}}$  выражение (1) использовать невозможно. Для выполнения расчета в выражении (1) необходимо вместо *D*<sup>a</sup> использовать  $D_{\text{\tiny{BLK}}}$  и ввести дополнительно коэффициент, который бы позволял учитывать соотношение размеров ярма активной части статора *h*a*<sup>s</sup>* и ярма корпуса статора  $h_{ak}$ . Тогда выражение примет вид:

$$
D_{i} = \frac{D_{k, BH}}{1 + 2(k_{has} + k_{has} + k_{has}) \cdot \sin\left(\frac{\beta_{s}}{2}\right)},
$$
\n(2)

где  $D_{k,n}$  – внешний диаметр корпуса статора;  $k_{hak}$  – коэффициент, равный отношению высоты ярма корпуса статора к ширине зубца статора. Величина коэффициента должна находиться в пределах  $0 < k_{hab} < k_{hac}$ .

Выражение (2) позволяет учитывать или задавать высоту ярма корпуса проектируемого ВИД исходя из предполагаемых мощности, размеров и способа охлаждения.

При определении угловых значений ширины зубцов статора β, и ротора β, используются выражения:

$$
\beta_s = 0.45t_{zs},\tag{3}
$$

где  $t_{\text{ss}}$  – зубцовое деление статора;

$$
\beta_r = 0.45t_{zr},\tag{4}
$$

где *zr t* – зубцовое деление ротора.

Коэффициенты 0,45 и 0,5, соответственно, указываются для всех ВИД без учета их конфигурации. В то же время в [3] имеются различия данных коэффициентов для разных конфигураций ВИД. При выполнении расчета ВИД-75 в выражениях (3) и (4) были приняты коэффициенты 0,5 и 0,534, соответственно. Это позволило получить результаты вычислений, соответствующие реальным размерам с погрешностью менее 1 %. При определении угловых значений ширины зубцов статора  $\beta_s$  и ротора  $\beta_r$ в выражениях (3) и (4) целесообразно использовать значения коэффициентов, приведенные в таблице.

**Значения коэффициентов для определения угловых значений ширины зубцов ВИД**

| Число фаз, т | Конфигурация ИМ | Коэффициент для определения угловых<br>значений ширины зубцов ВИД |               |
|--------------|-----------------|-------------------------------------------------------------------|---------------|
|              |                 | статора                                                           | <b>poropa</b> |
|              | 6/4             | $0,45-0,5$                                                        | $0,5-0,534$   |
|              | 2/8             | $0,45-0,5$                                                        | $0,5-0,534$   |
|              | 8/6             | $0,45-0,466$                                                      | $0,5-0,51$    |

При определении характеристик катушки фазы предполагается произвольное принятие числа витков  $W_k$  с последующим циклическим выполнением расчета с периодическим возвратом на этап изменения числа витков. Согласно [4] количество витков катушки фазы  $W_k$  находится по выражению

$$
W_{\kappa} = \frac{Jk \cdot 0.5S_{ss}}{I_{s\phi}},\tag{5}
$$

где *J* – плотность тока в катушке (*J* = 7–10 А/мм 2 ); *k* – коэффициент заполнения паза статора медью  $(k = 0.35-0.45)$ ;  $S_{ss}$  – площадь сечения паза статора;  $I_{ss}$  – действующее значение тока на выходе инвертора.

Авторами предложено на этапе принятия числа витков использовать выражение (5) задавшись значениями плотности тока в катушке *J* и коэффициента заполнения паза медью *k*. Это позволит сократить число циклов при последующем определении характеристик катушки фазы, а следовательно, повысить защиту расчета механической системы ВИД от ошибочных решений на стадии проектирования.

При выполнении расчета по [4] не предполагается нахождение массы всего ВИД. Вместо этого выполняется расчет масс активных частей, т. е. массы электротехнической стали статора и ротора и массы меди катушки. В то же время масса вала ротора, корпуса и крышек статора и других элементов, выполненных из неэлектротехнических материалов, не рассчитывается. Неполное нахождение массы ВИД не позволяет объективно судить о его характеристиках и производить тепловой расчет. С целью устранения данного недостатка авторами предложено дополнить алгоритм расчета. Так, для определения полной массы статора необходимо дополнительно рассчитать массу корпуса статора  $m_{ks}$  и массу подшипниковых крышек  $m_{ks}$ . Для определения  $m_{ks}$  предлагается использовать выражение

$$
m_{ks} = \frac{\pi (D_{\rm BH. k}^2 - D_{\rm a}^2) l_s \rho_{\rm M. k}}{4},\tag{6}
$$

где  $D_{\text{b}}$  – внешний диаметр корпуса статора;  $D_{\text{a}}$  – внутренний диаметр корпуса статора;  $l_s$  – длина корпуса статора;  $\rho_{\text{w}_{\text{K}}}$  – удельная плотность материала корпуса статора.

Массу подшипниковых крышек  $m_{kp}$  можно найти по выражению

$$
m_{\rm kp} = \frac{\pi (D_{\rm BH,K}^2 - d_0^2) 2 l_{\rm kp} \rho_{\rm M.kp}}{4},\tag{7}
$$

где  $D_{\text{BH},k}$  – внешний диаметр корпуса статора;  $d_0$  – диаметр вала ротора;  $l_{kp}$  – длина крышки статора;  $\rho_{M,KD}$  – удельная плотность материала крышек статора.

Для определения массы ротора необходимо найти дополнительно массу вала ротора  $m_{\text{BD}}$ . Для этого авторами предложено использовать выражение

$$
m_{\rm B,p} = \frac{\pi d_0^2 l_{\rm B,p} \rho_{\rm M,B,p}}{4},\tag{8}
$$

где  $d_0$  – диаметр вала ротора;  $l_{\text{B,p}}$  – длина вала ротора;  $\rho_{\text{M,B,p}}$  – удельная плотность материала вала ротора.

После определения полной массы ротора по [3] рекомендуется найти критическую частоту вращения ротора  $n_{kn}$ , используя выражение

$$
n_{\rm kp} = 3.67 \cdot 10^5 \frac{d_0}{l_{\rm b} \sqrt{Gl_{\rm b}}},\tag{9}
$$

где  $d_0$  – диаметр вала ротора;  $l_{\text{s}}$  – длина вала ротора между подшипниками;  $G$  – масса ротора.

После определения *n*<sub>кр</sub> выполняем ее сравнение с *n*<sub>max</sub>. Проверочным условием является

$$
n_{\rm kp} >> n_{\rm max}.\tag{10}
$$

В настоящее время разработаны и применяются пакеты прикладных программ (ELCUT, FEMM, NISA) [3], позволяющие рассчитывать параметры и топологию магнитного поля с учетом насыщения стали магнитопровода. Расчеты распределения магнитного поля всех программ основаны на методе конечных элементов исходных дифференциальных уравнении поля, решаемых итерационным методом Ньютона– Рафсона. Исследование делится на три основных этапа: формирование исходных данных, решение задачи моделирования, верификация моделей и сравнение результатов моделирования с характеристиками реальных ВИГ и ВИД. В этап подготовки исходных данных входит построение геометрии модели, дискретизация области моделирования на выбранные типы конечных элементов, задание свойств материалов. Перед решением задачи моделирования задаются области с токовыми нагрузками (определяется плотность тока) и граничные условия. Результаты программ моделирования представляются в геометрическом распределении магнитной индукции, напряженности, векторного потенциала, топологии, индуктивности магнитного поля и т. д. После компьютерного расчета проводилась верификация полученных моделей с помощью изменения влияющих факторов и проверка адекватности модели, т. е. статистическая обработка результатов моделирования и сравнение с экспериментальными данными; при расхождении результатов в модель вводились поправки и уточнения с учетом причин отклонения.

Помимо создания достоверных моделей магнитной системы, решались следующие задачи:

– создание моделей, которые могут быть использованы для изучения процессов, протекающих в ВИД при различных конфигурациях их фазных обмоток и коммутации токов в них, с учетом взаимодействия сцепленных с ними магнитных потоков;

– разработка методики аналитического расчета магнитной проводимости воздушного зазора вентильных индукторных машин в функции угла поворота ротора;

– разработка математической модели, функционально связывающей параметры вентильных индукторных электромеханических систем с их характеристиками;

– исследование влияния изменения отдельных параметров электрической машины на энергетические и динамические характеристики ВИД с целью получения практических рекомендаций, необходимых для их рационального проектирования;

– верификация и апробация результатов моделирования, подтверждающих достоверность результатов теоретических исследований.

### Анализ предыдущих исследований

Важными особенностями ВИД являются дискретность работы фаз, наличие датчика положения ротора, по сигналам которого осуществляется коммутация фаз. Эти схемотехнические отличия должны учитываться при исследовании статических и динамических характеристик. В процессе вращения ротора ИМ происходит непрерывное изменение величины воздушного зазора между статором и ротором в каждой ее фазе. Данное изменение влечет за собой изменение магнитной проводимости (магнитного сопротивления) участка магнитной цепи, в которой замыкается магнитный поток, сцепленный с фазой.

Электромагнитные и электрические переходные и установившиеся процессы в ВИД описываются нелинейными дифференциальными уравнениями. Структура уравнений определяется числом фаз двигателя, режимом работы вентильного коммутатора. Индуктивности обмоток зависят от текущего положения ротора и значения тока, протекающего в обмотке [4].

Существующие наработки по математическому описанию ВИЛ можно классифицировать по трем основным видам:

1. В системе координат, привязанной к фазам ВИД, с учетом зависимости индуктивностей фаз от положения ротора.

В этом случае [5] математическое описание процессов в ВИД представляется в виде трех подсистем уравнений, каждая из которых описывает поведение определенной составной части ВИД: уравнения идеального вентильного коммутатора, электромашинной части двигателя, равновесия моментов на валу двигателя.

Процесс преобразования электрической энергии в механическую описывается уравнениями баланса энергий и мощностей, которые следуют из второго закона Кирхгофа для электрической цепи, образованной источником питания и фазной обмоткой.

Фаза ВИД обладает активным и изменяющимся в широком диапазоне индуктивным сопротивлениями. Второй закон Кирхгофа для фазы в общем случае имеет вид:

$$
u+e=iR,
$$

где  $u$  – напряжение сети; *i* – мгновенное значение тока фазы; *e* – ЭДС, наведенная в фазе.

С учетом потокосцепления обмотки (Ѱ):

$$
u = iR + \frac{d\psi}{dt}
$$

Потокосцепление у является функцией тока *і* и угла поворота ротора у:

$$
\frac{d\psi}{dt} = \frac{d\psi}{di}\frac{di}{dt} + \frac{d\psi}{d\gamma}\frac{d\gamma}{dt} = L_{\rm n}\frac{di}{dt} + \Omega\frac{d\gamma}{dt},
$$

где  $L_{\rm A} = \frac{d\psi}{di}$  – дифференциальная индуктивность фазы;  $\Omega = \frac{d\gamma}{dt}$  – угловая частота вращения ротора;  $L_{\rm a} \frac{di}{dt}$  – трансформаторная ЭДС, обусловленная изменением тока в фазе;  $\Omega \frac{d\gamma}{dt}$  – ЭДС вращения, связанная с изменением потокосцепления фазы, которое происходит в результате взаимного перемещения сердечников статора и ротора.

Тогда для напряжения источника питания можно записать уравнение

$$
u = iR + L_{\rm m} \frac{di}{dt} + \Omega \frac{d\gamma}{dt}.
$$

Выразим уравнение мгновенного момента ВИД, основанное на мгновенной механической мошности

$$
p_{\text{max}} = i\Omega \frac{d\psi}{d\gamma} = \Omega M.
$$

Выражение для мгновенного электромагнитного момента через производную потокосцепления по углу поворота ротора:  $M = i \frac{d\psi}{dx}$ .

Индуктивность фазы для линейной магнитной системы зависит только от взаимного положения сердечников, а точнее, только от проводимости зазора, которая изменяется в широких пределах на интервале от рассогласованного до согласованного положения:

$$
L = w^2 \mu_0 \frac{S_3}{\delta_3},
$$

где  $L$  – индуктивность фазы;  $w$  – число витков фазы;  $S_n$  – эквивалентная площадь воздушного пространства, через которую проходит магнитный поток;  $\delta$ <sub>3</sub> - эквивалентный зазор.

2. Основанные на схемах замещения магнитной цепи, где индуктивности и взаимной индуктивности фаз являются функциями положения ротора, а также фазных токов.

Подобная модель для двухфазного ВИД представлена в [5], при этом энергия магнитного поля определяется как:

$$
W = \frac{1}{2} i_a^2 L_a(\gamma; i_a; i_b) + \frac{1}{2} i_a^2 L_e(\gamma; i_b; i_a) + \frac{1}{2} i_a i_b M(\gamma; i_a; i_b).
$$

3. Основанные на представлении ротора машины эквивалентной обмоткой возбуждения.

Среди всех перечисленных типов моделей последний имеет структурнотопологическую привязку и не пресыщен математическими преобразованиями.

Процесс моделирования характеристик ВИД состоит из ряда этапов, для каждого из этапов выполнен свой набор готовых шаблонов прототипов в различных программах моделирования, критерии для верификации, методики пошаговой реализации, критерии оптимизации. Все этапы взаимосвязаны и предполагают существующие конструкции и характеристики параметров, а также возможность изменения в зависимости от целей разработки; существующий инструментарий разработки позволяет решать исследовательские и оптимизационные задачи.

Исследования характеристик ВИД проводились методом математического моделирования для *т*-фазного ВИД с независимым управлением фазами при сложном трапециидальном законе изменения токов; симметричной одиночной, парной и несимметричной коммутацией фазных токов (рис. 2).

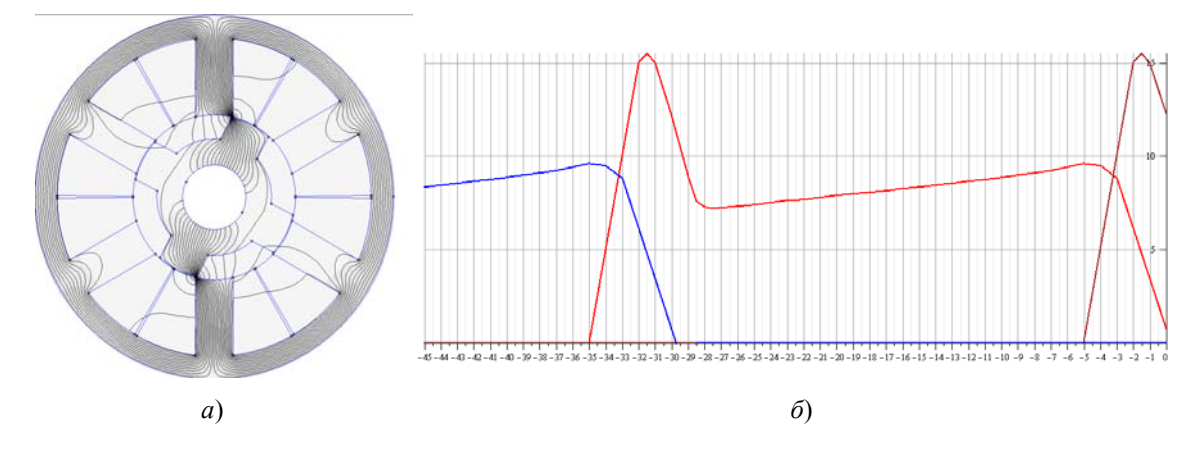

Рис. 2. Пример результатов расчета магнитной системы ВИД (Excel и FEMM): а – картина поля линий магнитной индукции модели;  $\delta$  – график изменения тока в фазе в зависимости от углового положения зубца ротора

Результаты сравнения аналитического и модельного расчета в программе FEMM представлены на рис. 3. Значимость отличий с помощью однофакторного дисперсионного анализа в программах Microsoft Excel и Statistica 6 указывает на то, что различие между средними статистически незначимо. Достигнутая точность моделирования дает возможность широкого практического использования данного способа расчета. Отклонения характеристик объясняются, по-видимому, просчетами физического моделирования и неизбежными ошибками при выборе приближенного характера кривой намагничивания стали магнитопровода и количеством участков разбиения. В рассмотренном примере  $F$ -критерий показывает, что различие между средними статистически незначимо и нулевая гипотеза о равенстве средних не отвергается.

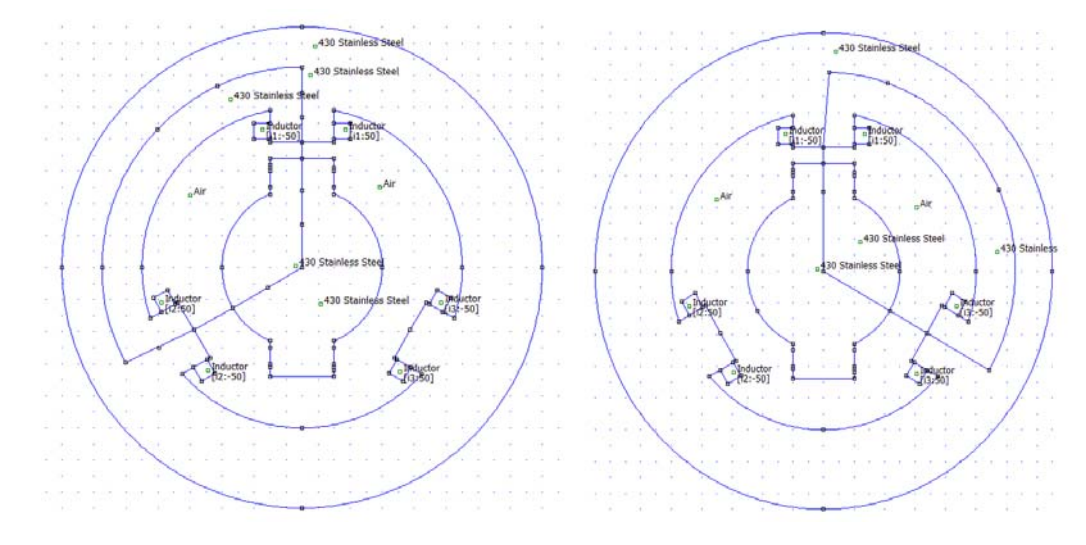

Рис. 3. Графическое изображение в программе FEMM контуров. используемых при верификации результатов

На рис. 4 приведены некоторые результаты исследования ВИД конфигурации 6/4 при различных геометрических параметрах ротора  $(a)$ - $(e)$  и сравнительная характеристика электромагнитного момента (ж) ротора при неизменном законе коммутации. По горизонтальной оси - угловое положение зубца ротора относительно зубца статора, по вертикальной оси - электромагнитный момент на валу ротора.

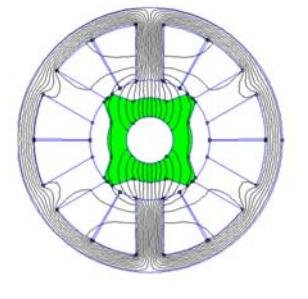

 $a)$ 

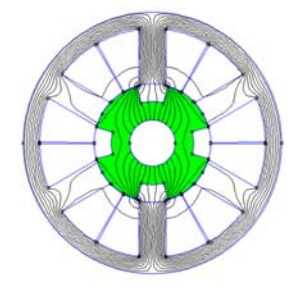

$$
-\bar{\mathcal{O}})
$$

 $\overline{c}$ 

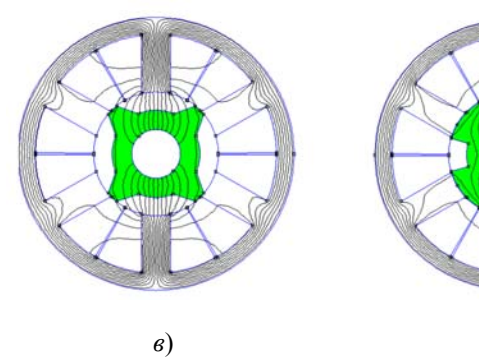

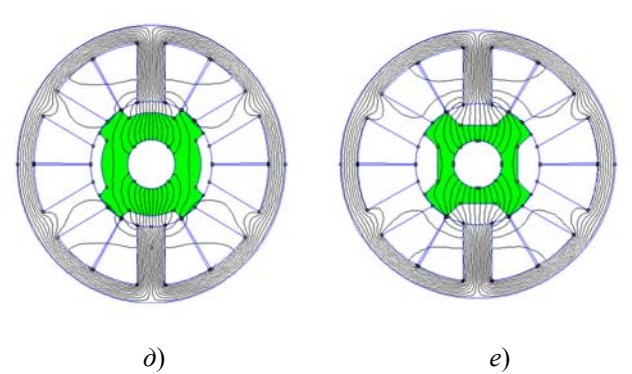

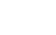

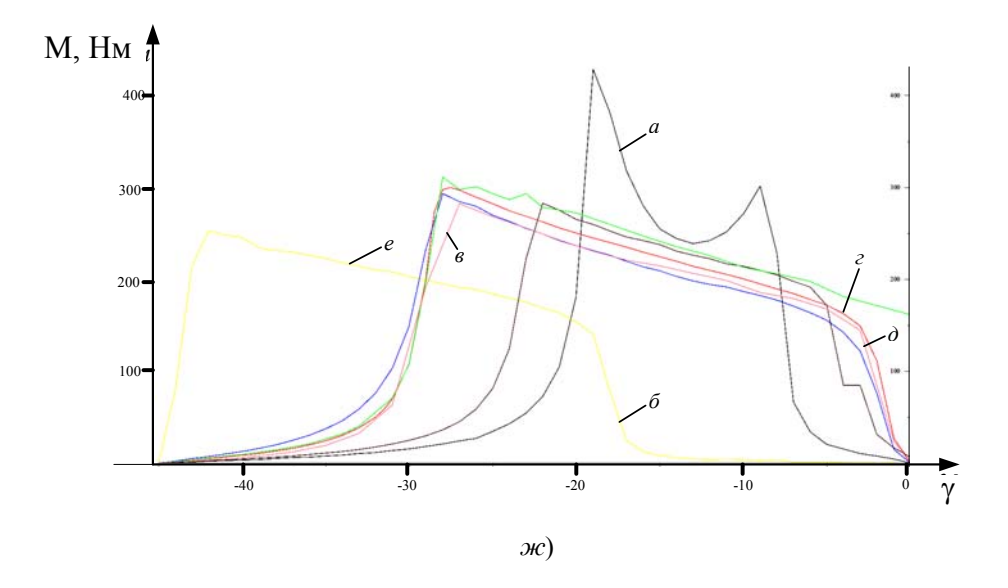

Рис. 4. Графическое распределение поля в ВИД конфигурации 6/4 при различных геометрических параметрах ротора (а)-(е) и сравнительная характеристика электромагнитного момента (ж)

Следует заметить, что расчет магнитных систем привязан к двумерным координатам, а в дальнейшем необходимо решать трехмерную задачу распределения магнитной индукции.

#### **Заключение**

Таким образом, разработанная методика расчета индуктивностей фаз вентильной индукторной машины в функции углового положения ротора отличается от известных получением функциональной аналитической зависимости между геометрией зубцовой зоны и значением индуктивности. Выявлено влияние геометрических размеров зубцовой зоны на энергетические и динамические характеристики ВИД.

В рамках данной работы были созданы модели ВИД, позволяющие исследовать его характеристики при любой конфигурации фазных обмоток и коммутации токов в них. Для реализации модели необходима информация об архитектуре двигателя, включающая число фаз и систему коммутации, число полюсов статора и число полюсов ротора. Также требуется знание теплопроводности элементов и других параметров для теплового расчета ВИД. Полученная модель учитывает взаимодействие магнитных потоков, сцепленных с фазами машины, и насыщение стали магнитопровода.

### **Литература**

- 1. Шабаев, В. А. Анализ источников шума вентильно-индукторного двигателя / В. А. Шабаев // Электротехника. – 2005. – № 5. – С. 62.
- 2. Wu, С. Analysis and reduction of vibration and acoustic noise in the switches reluctance drive / C. Wu, C. Pollock // IEEE transaction on industry application.  $-$  V. 31.  $-$  1995.  $N_2$  1. – P. 91–98.
- 3. Meeker, D. Finite Element Method Magnetics : User's Manual. Version 4.0 / D. Meeker. June 17, 2004. – Режим доступа: http://feem.foster-miller.com.
- 4. Ткачук, В. Електромеханотроніка / В. Ткачук. Львів : Видавництво Національного університету «Львівська політехніка», 2006. – 440 с.
- 5. Голландцев, Ю. А. Уравнения вентильного индукторно-реактивного двигателя при одиночной коммутации фаз / Ю. А. Голландцев // Электротехника. – 2003. –  $N<sub>2</sub>$  7/03. – C. 45–51.

*Получено 05.09.2014 г.*